# Beyond a Reasonable Doubt in statistics…

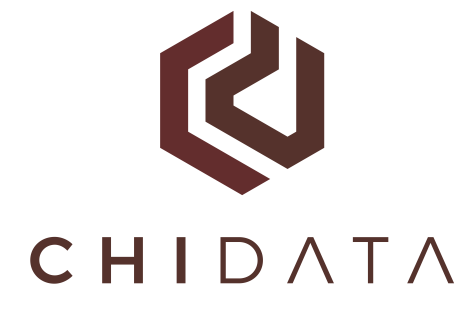

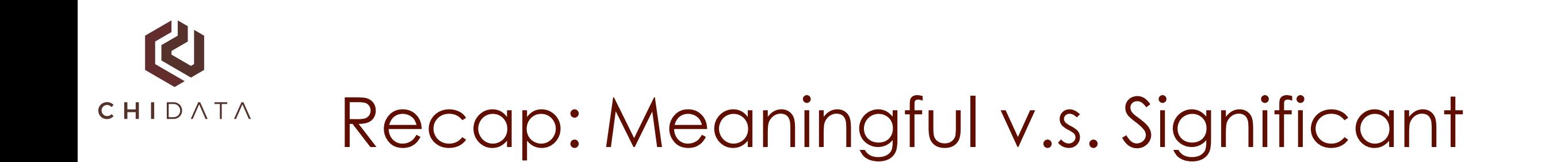

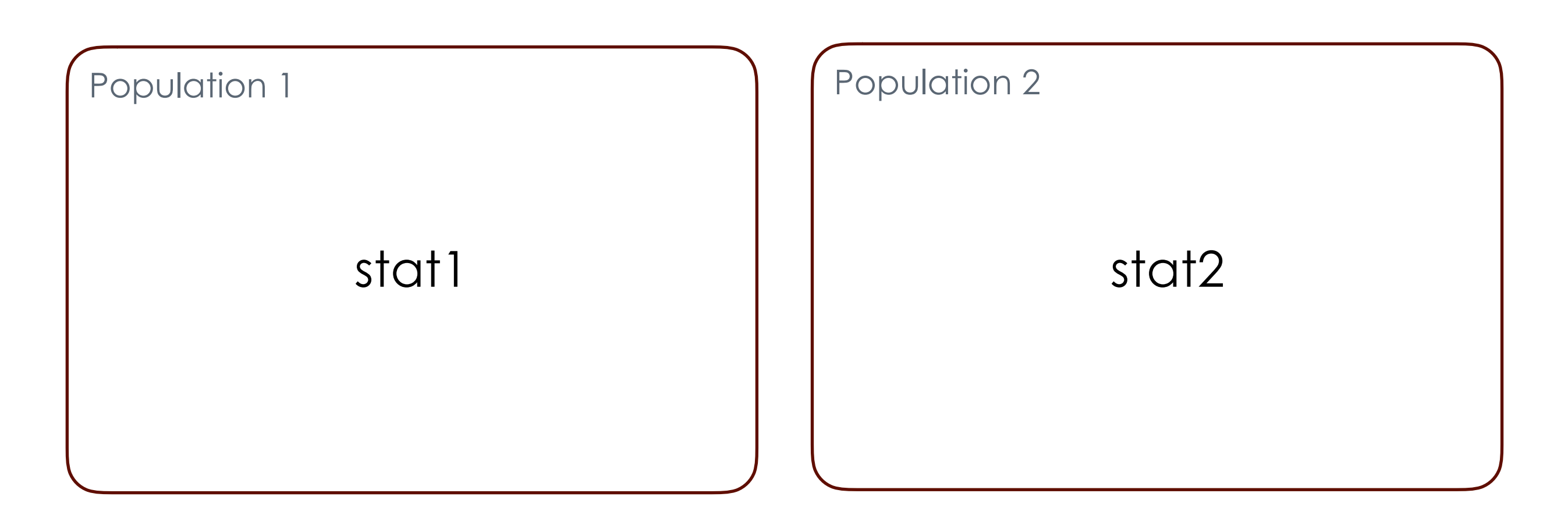

**How meaningful**: does the measured difference imply the desired differences in individuals.

**How significant**: could the measured difference be attributed to random chance.

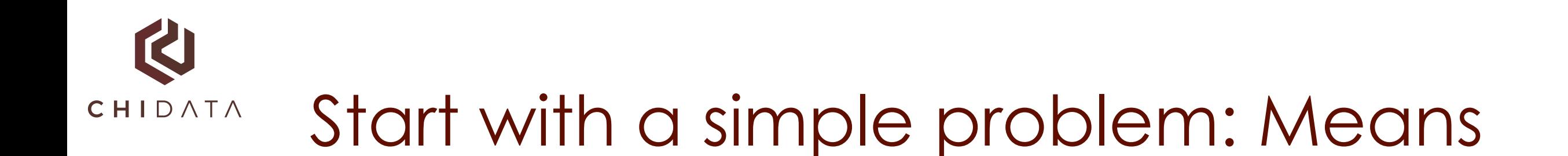

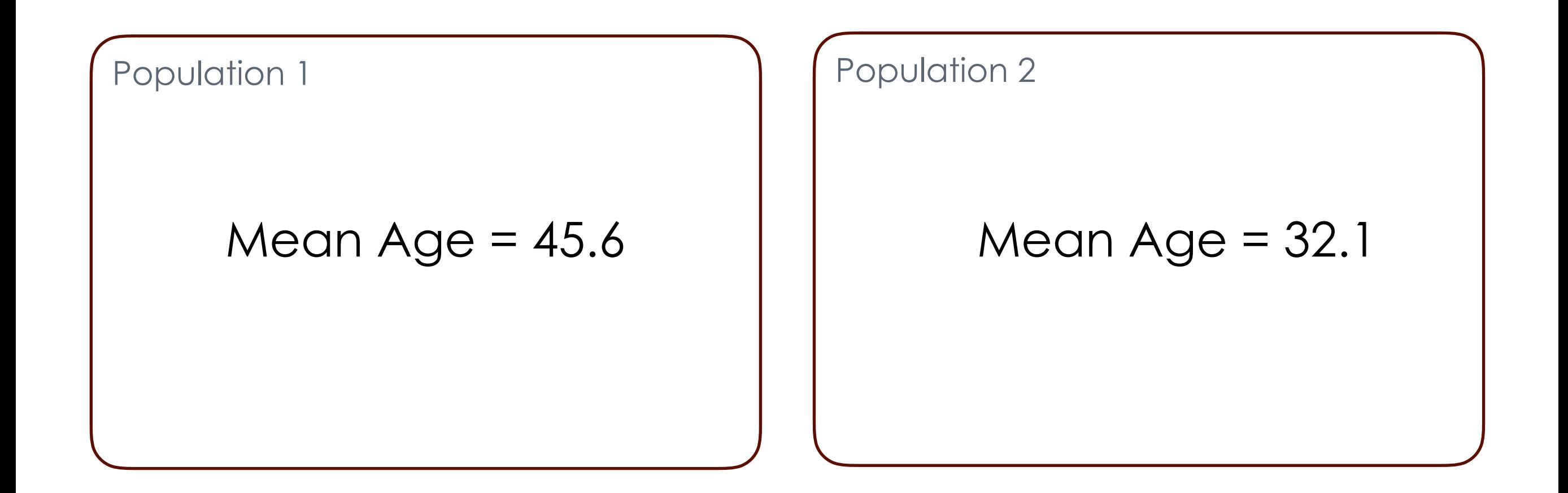

What does this tell us about both populations?

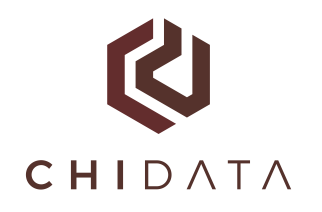

# Rule of thumb

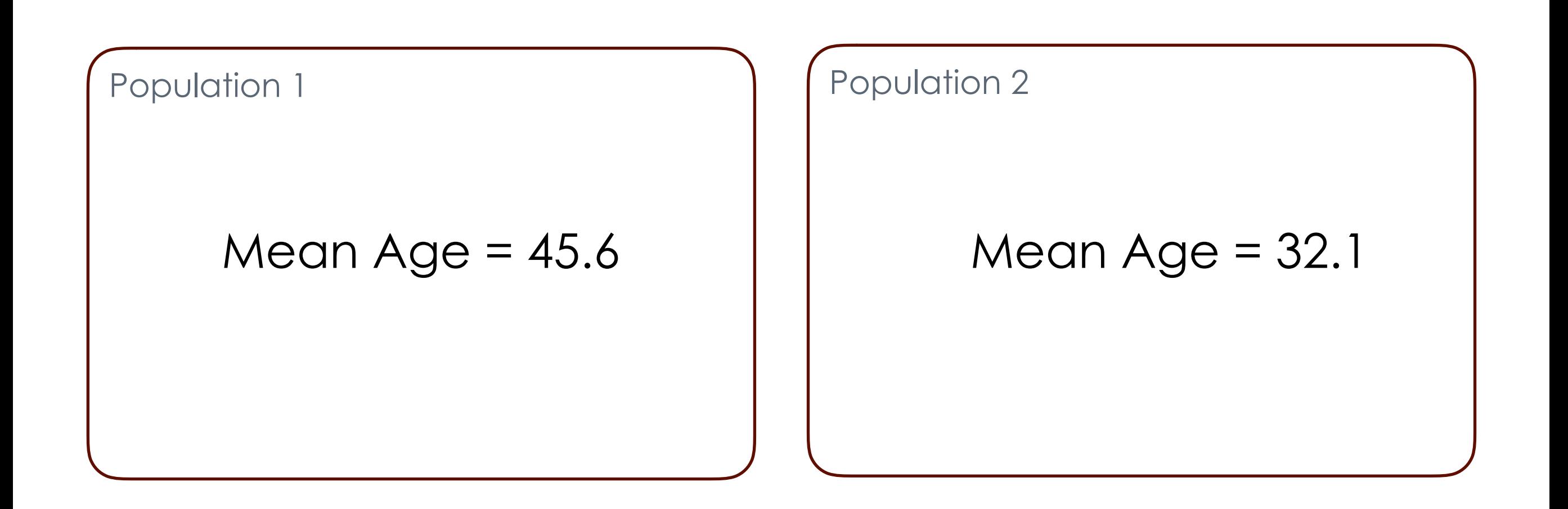

Reasonable comparison between two populations when the **spread is similar** and the **expected difference on the order of magnitude of the spread**.

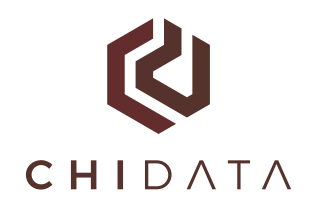

#### Means v.s. Medians

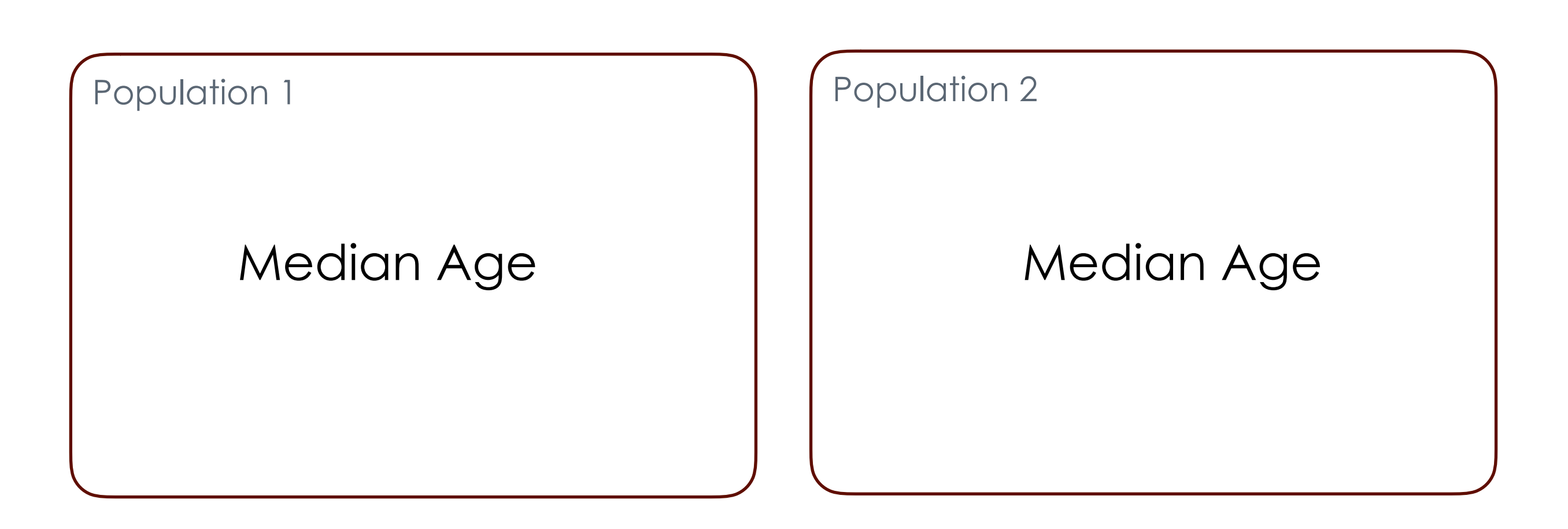

Always use medians unless you are interested in measuring a "rate" or an "expected effect".

If someone uses "average" or mean when they are comparing populations, they are probably trying to mislead you.

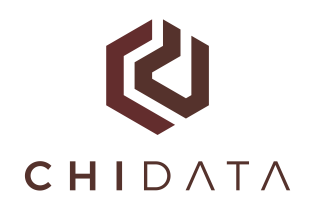

# "Meaningful"

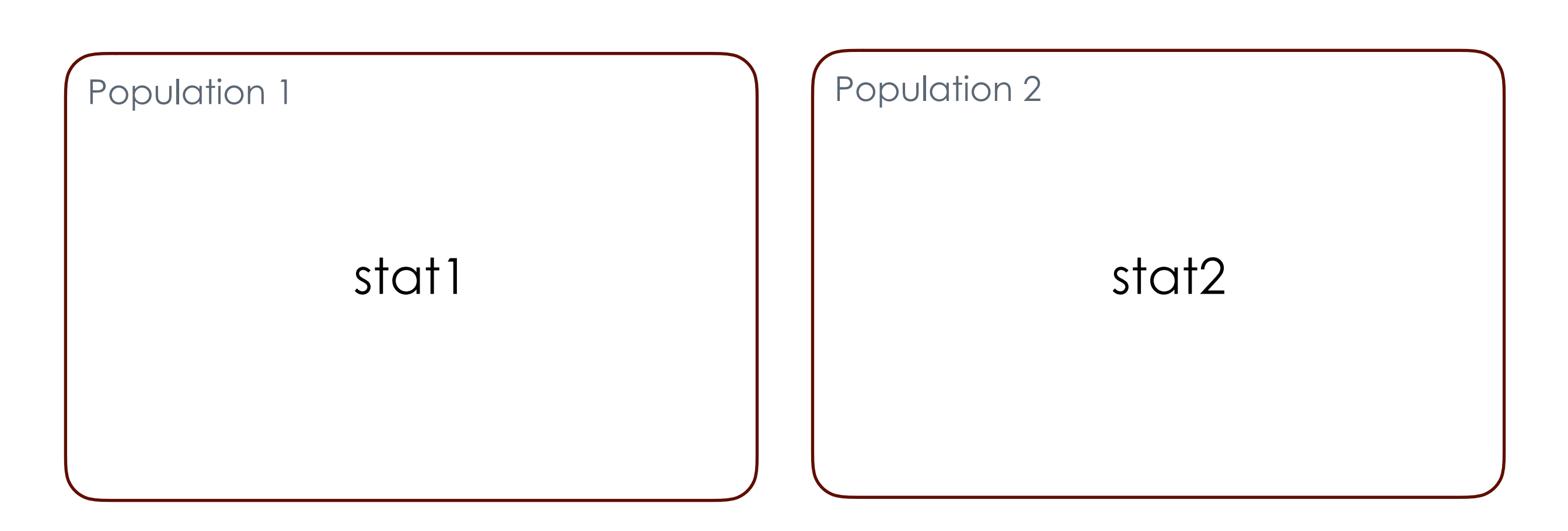

Is the quantity that we calculate meaningful

#### **Is the population division meaningful?**

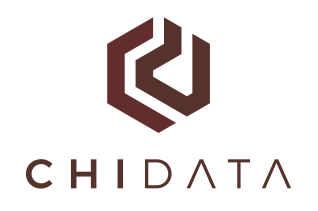

## Simpson's Paradox

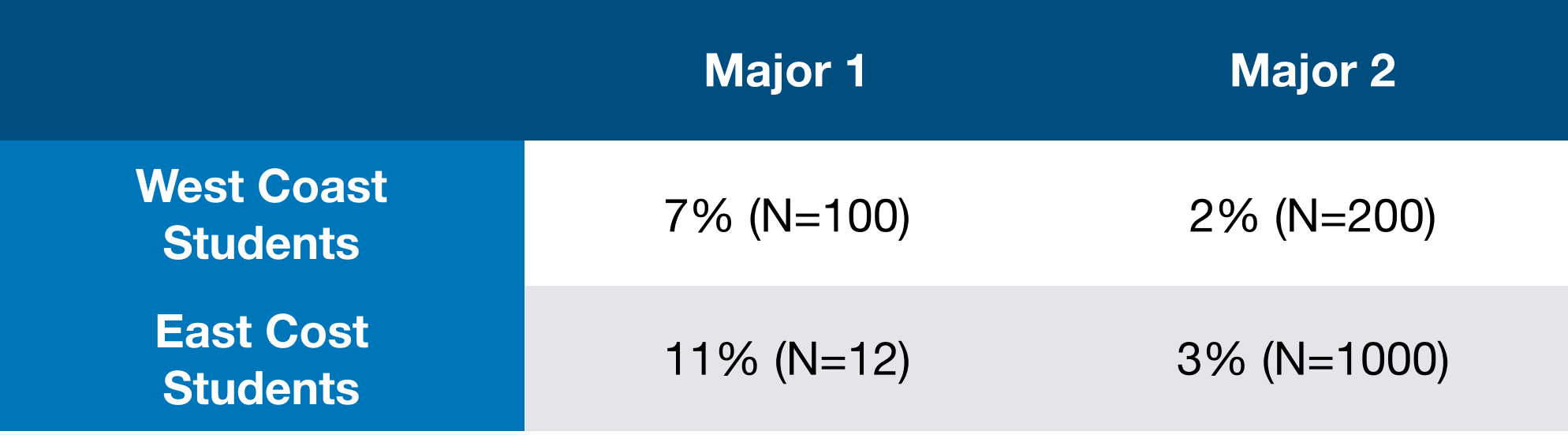

Aggregates of heterogenous populations can be misleading

**Principle of similar confidence! Compare and aggregate things with similar spread and similar size.**

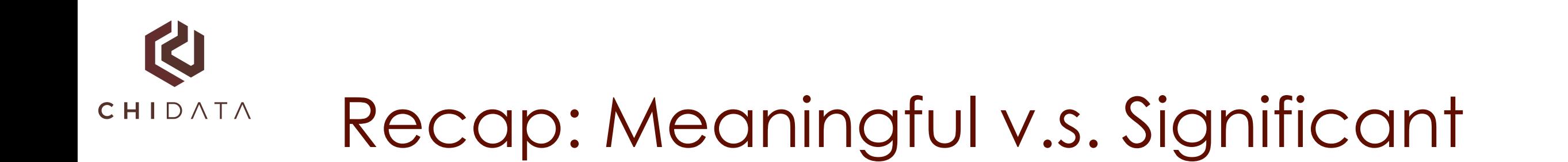

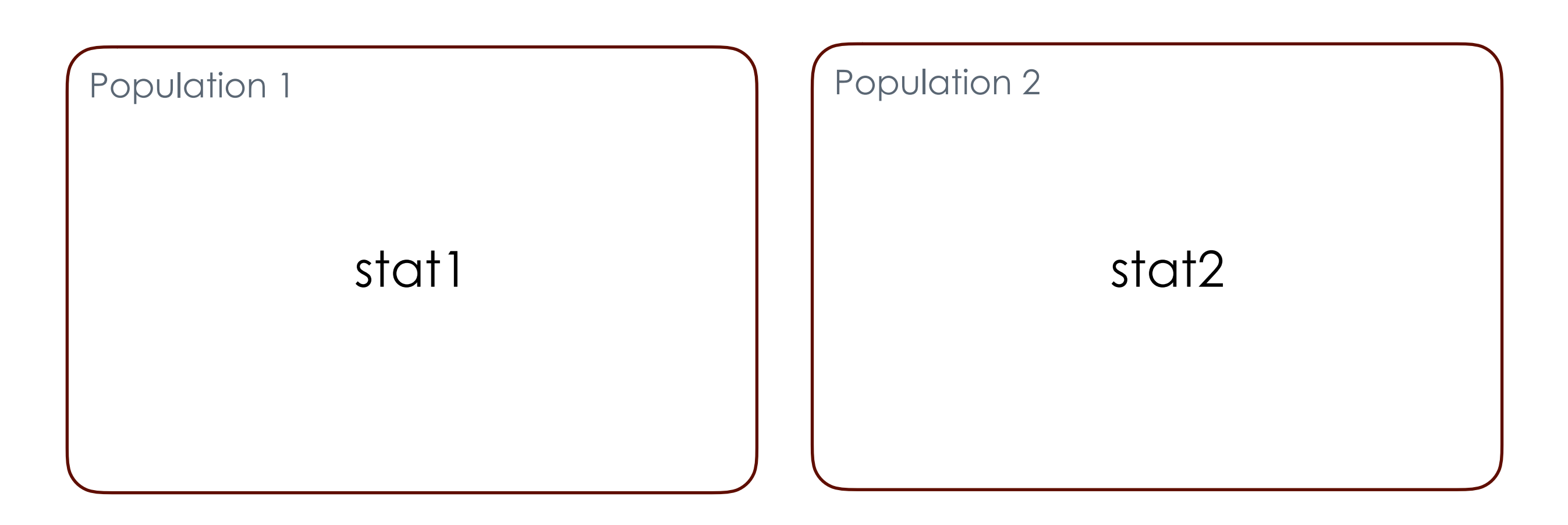

**How meaningful**: does the measured difference imply the desired differences in individuals.

**How significant**: could the measured difference be attributed to random chance.

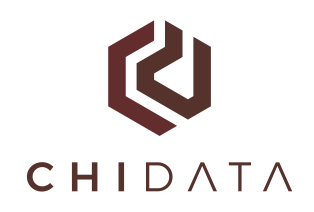

## "Significance": Example

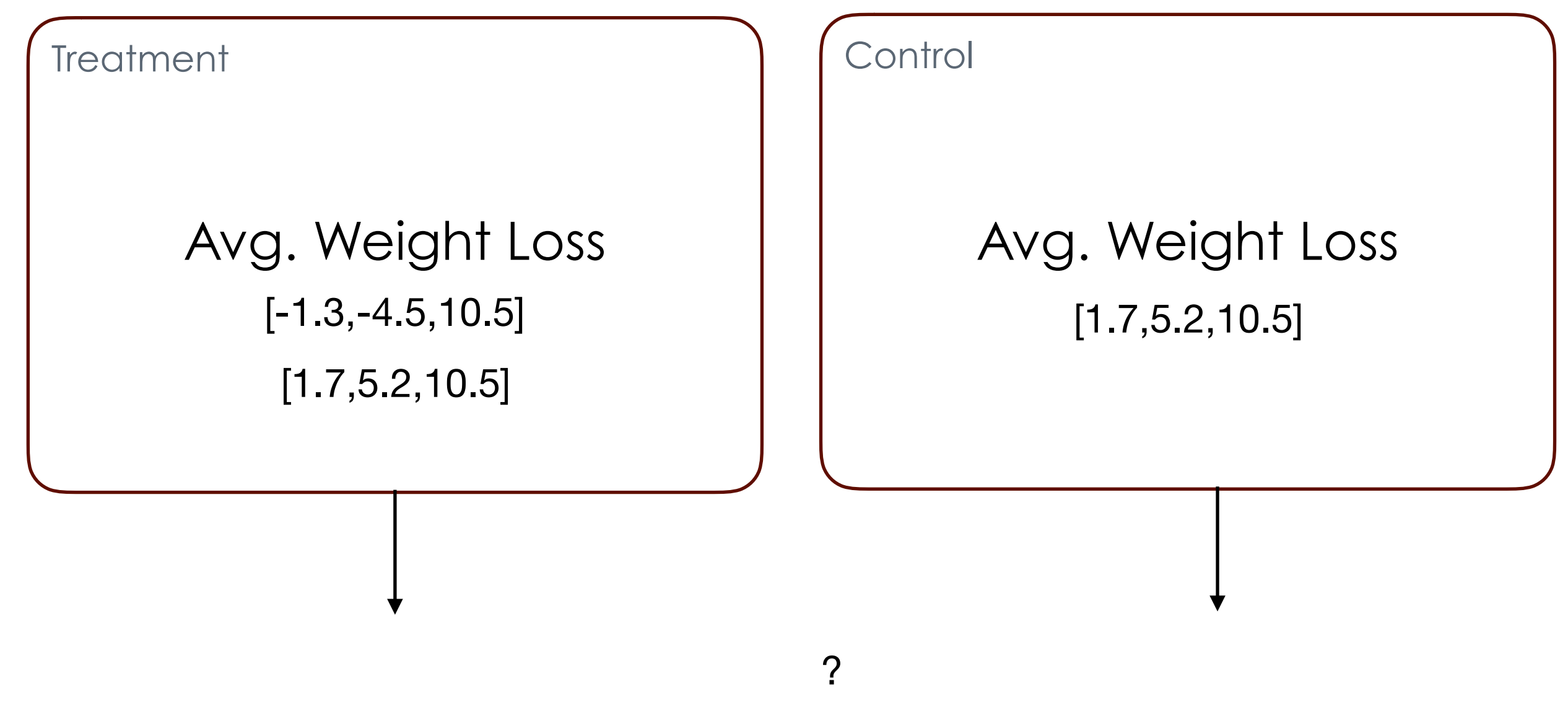

Uncertainty about who got the treatment

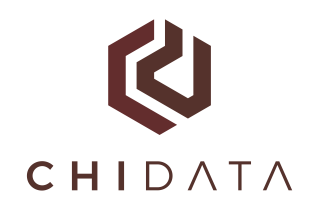

## "Significance": Example

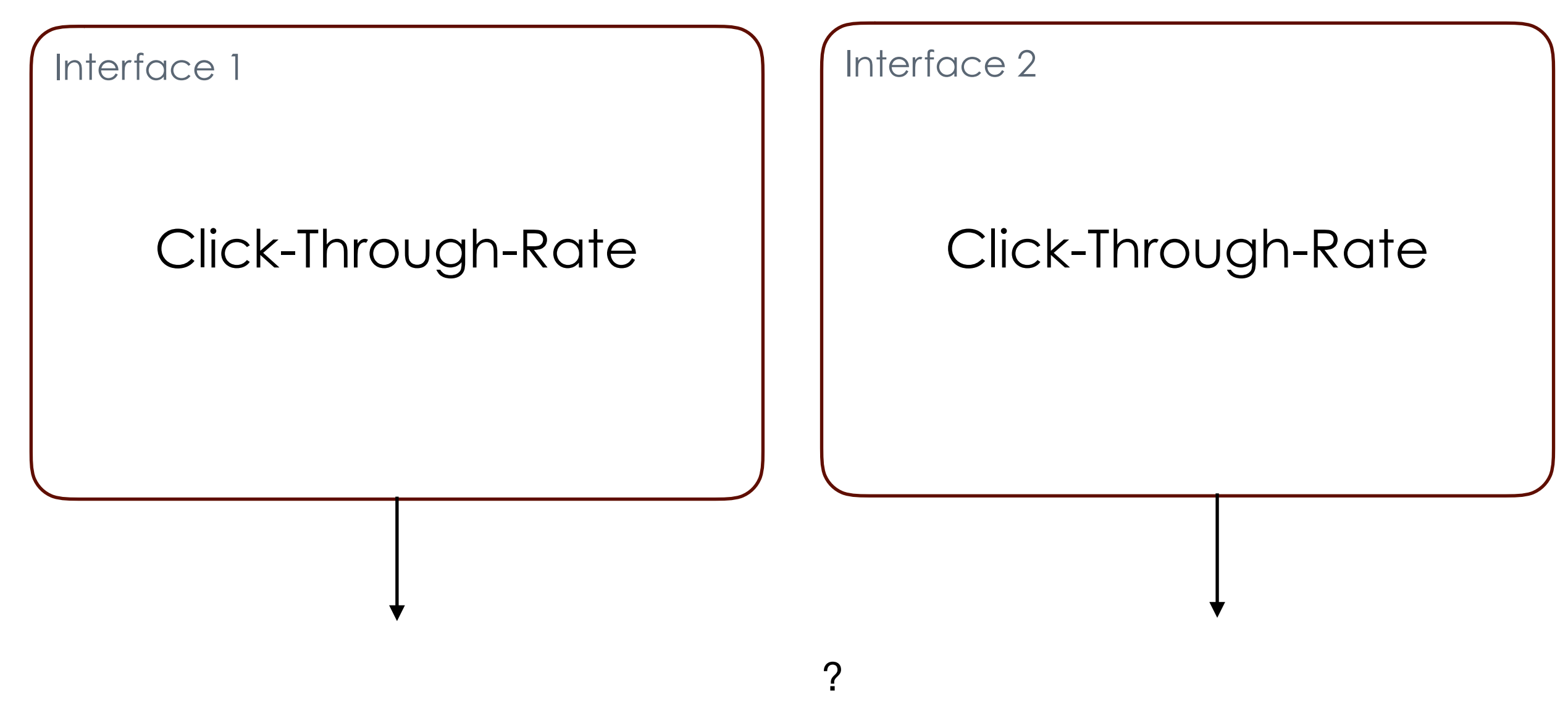

Randomly assign users to interfaces

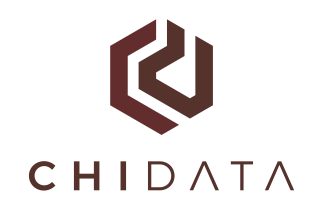

Randomly assign individuals to treatment and control

Why do you need randomness?

Same as opinion polling, you want to determine the full population (or expected) effect of an

Same as opinion polling, randomness must be independent.

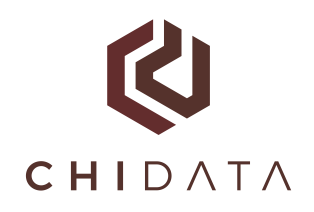

## Picture looks like this

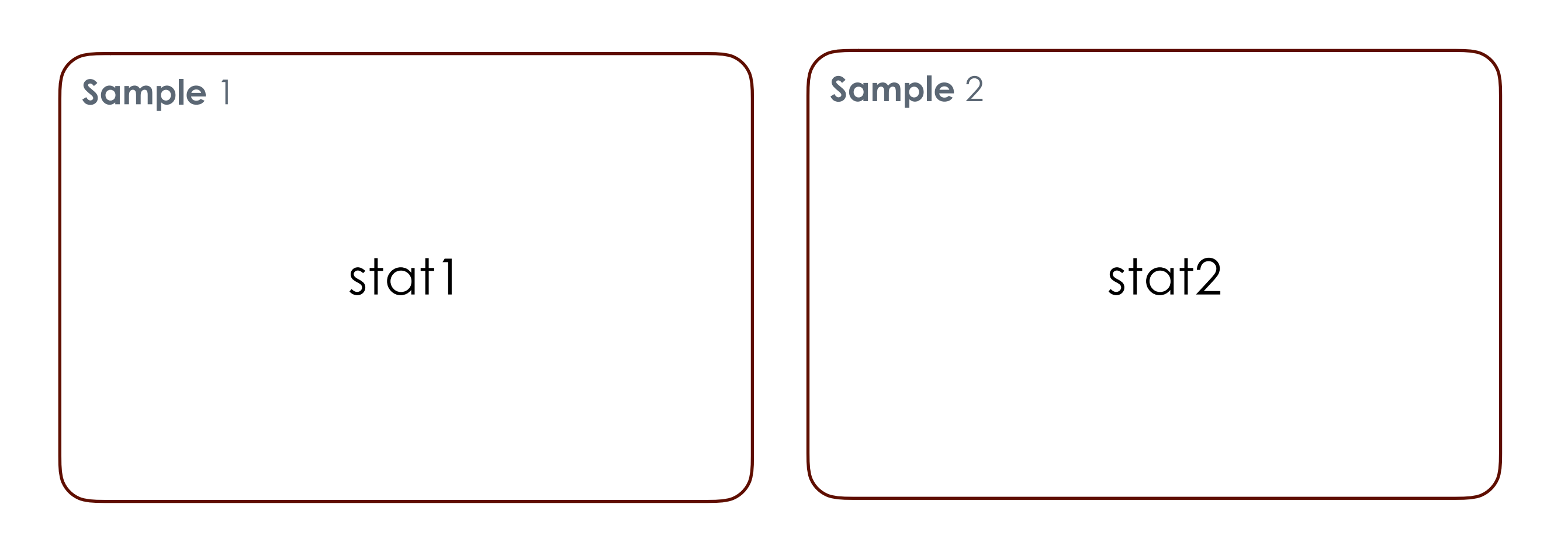

**How significant**: could the measured difference be attributed to random chance.

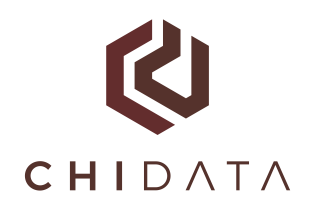

## Picture looks like this

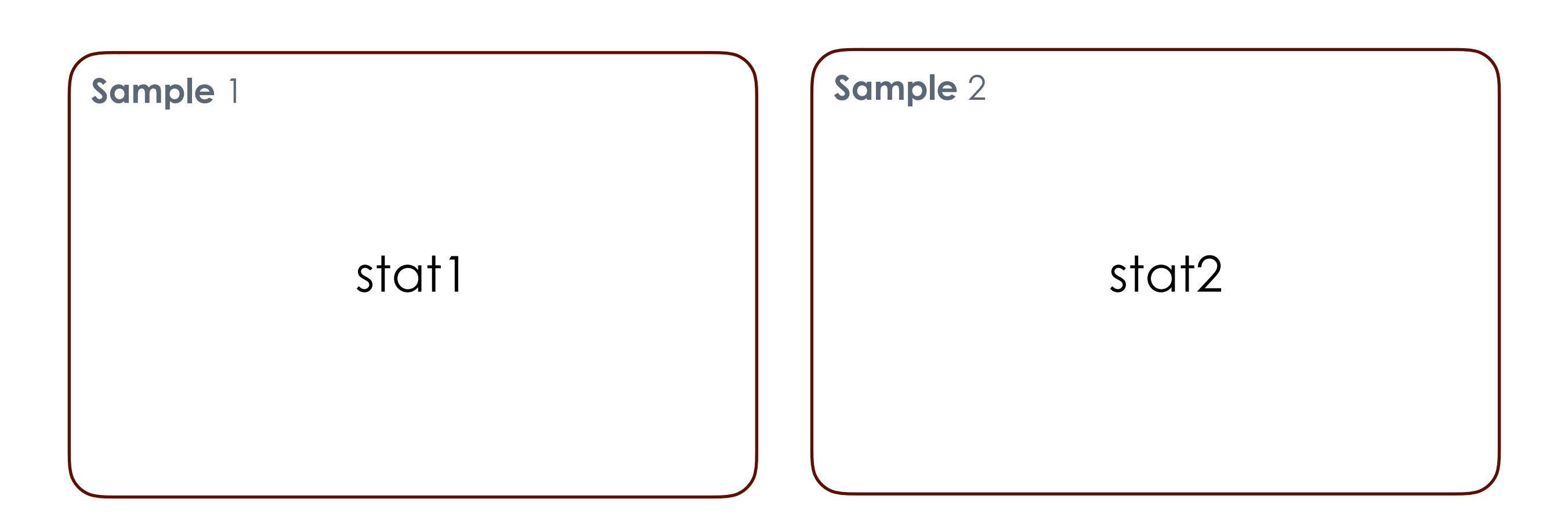

**Can think of it as a generalization of SRS….**

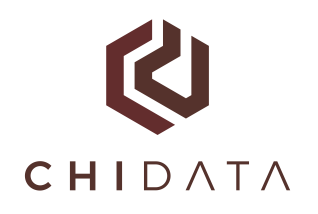

# A "Null Hypothesis"

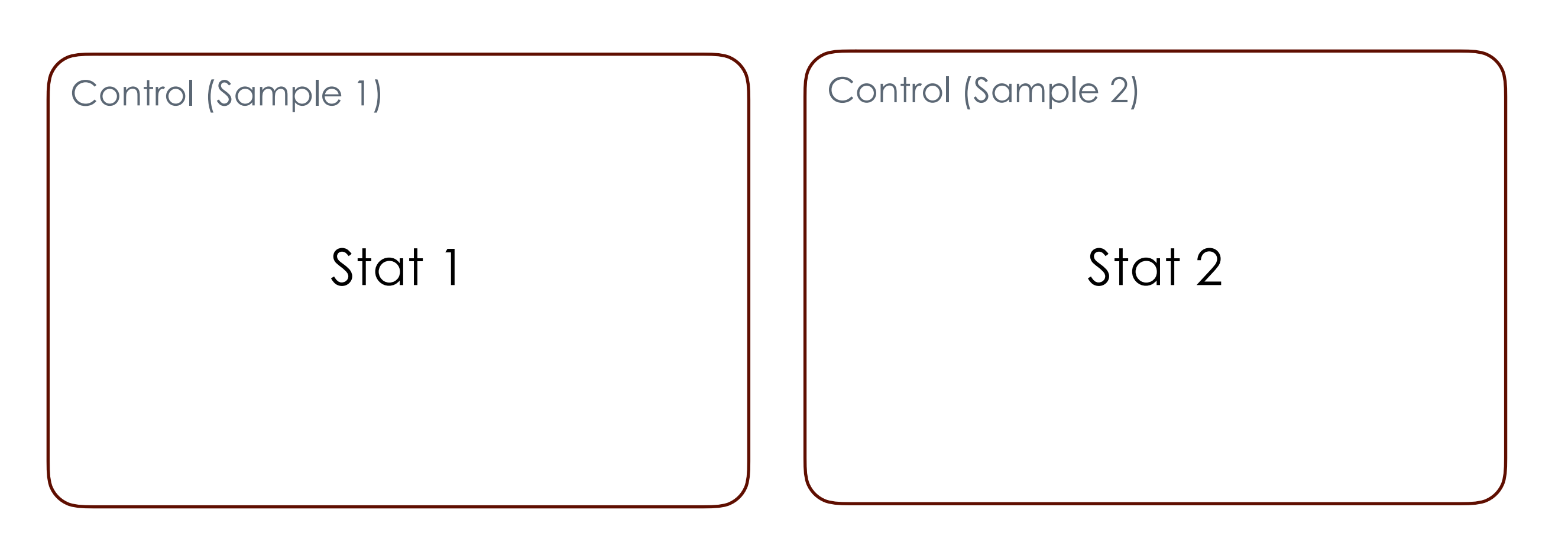

Start with the assumption that there is **no meaningful** difference between the populations.

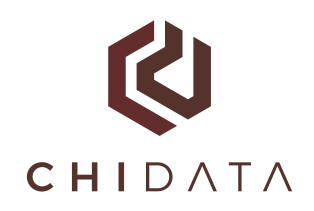

# Null Hypothesis: Example

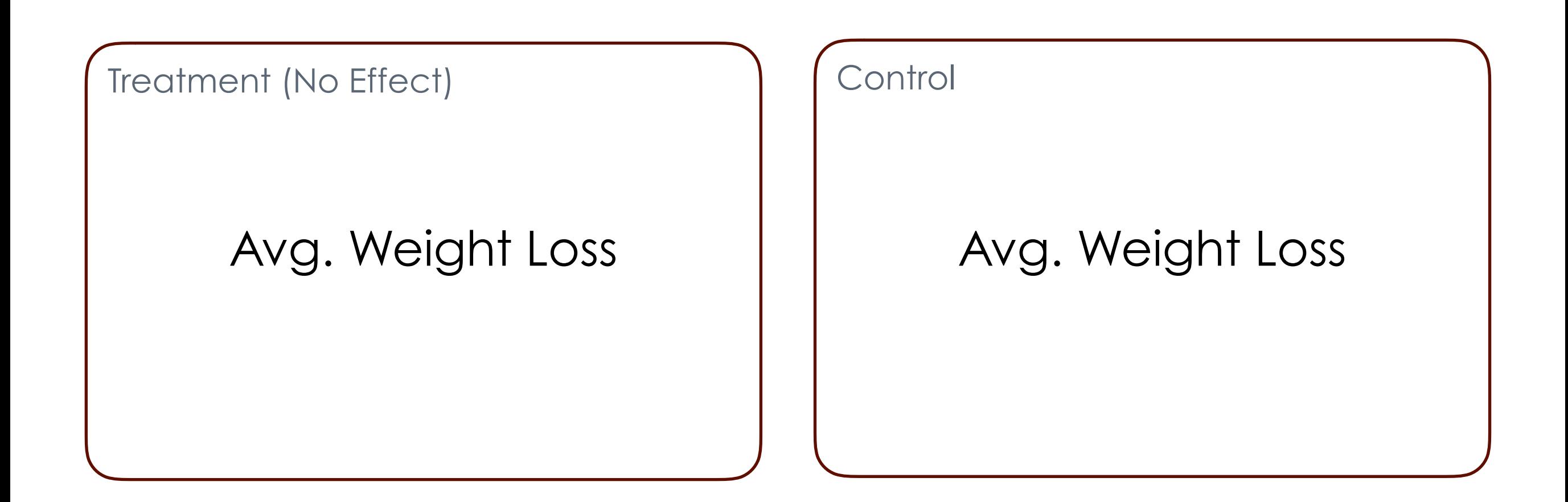

Avg Weight Loss for Treatment and Control are the same

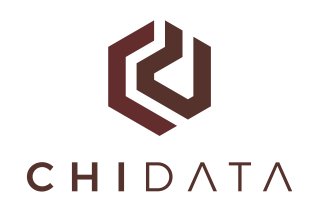

## Null Hypothesis: Example

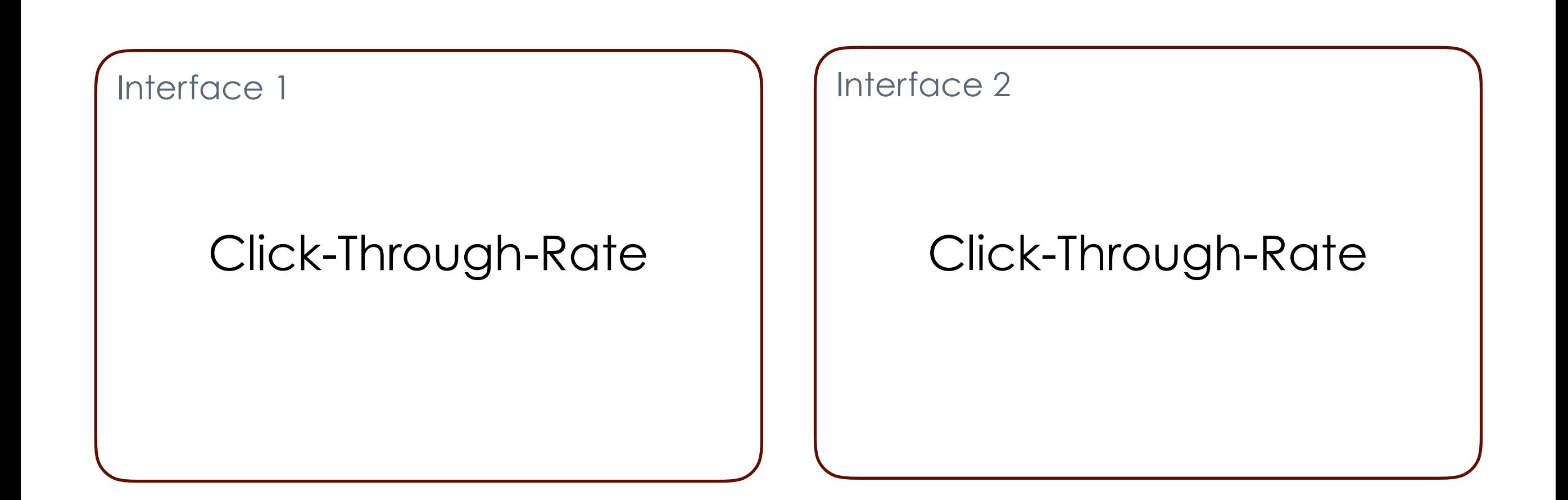

Click-Through-Rate on both interfaces is the same

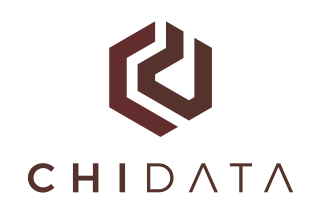

# Null Hypotheses are Subjective

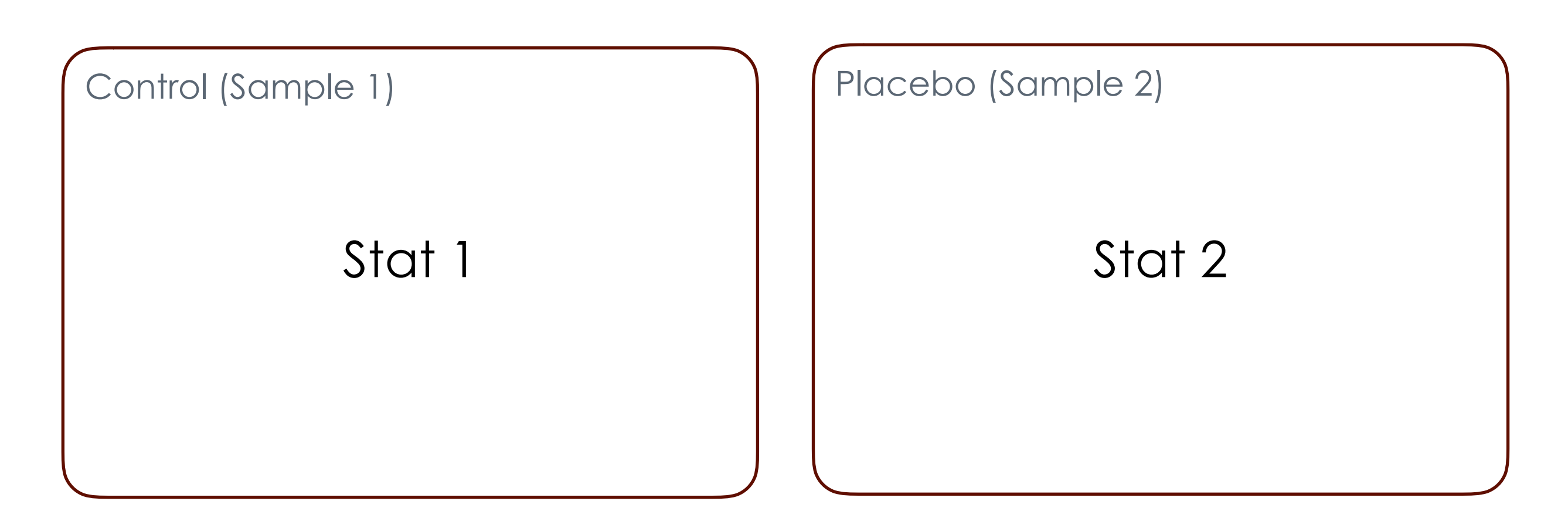

Think of it as an intellectual baseline…

No single "correct" choice (we'll see this on Friday!)

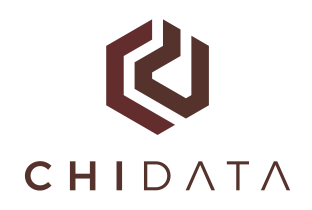

## Significance (or P-Value)

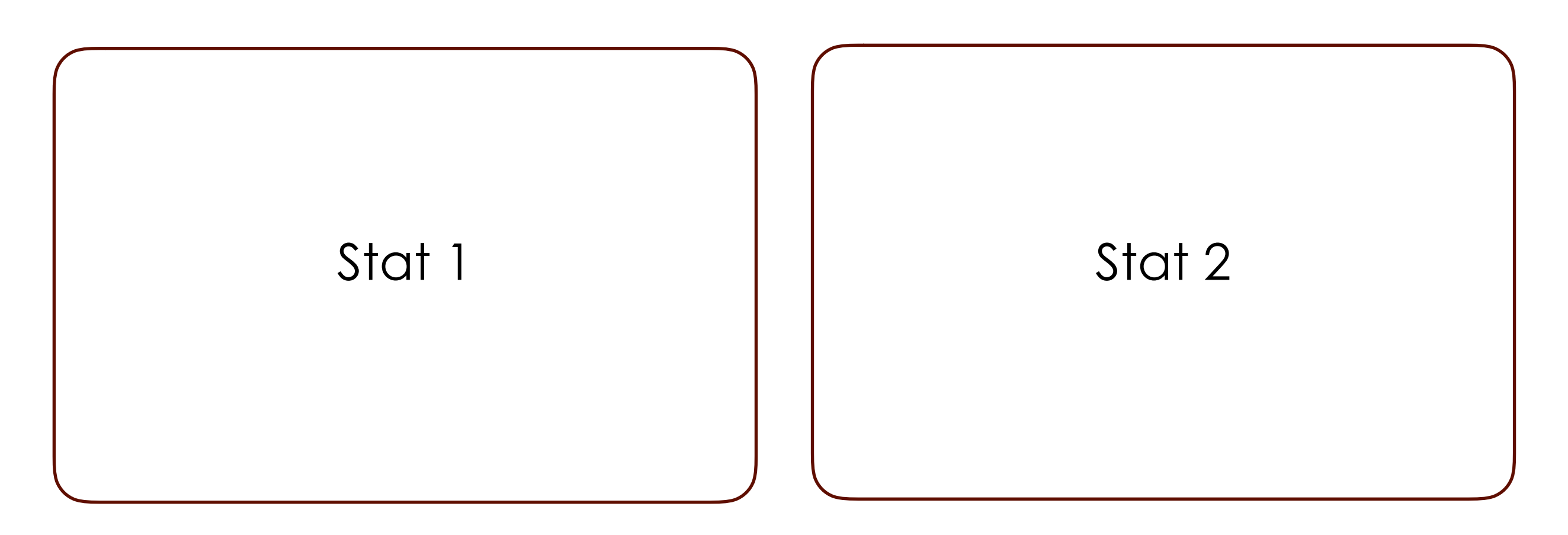

**Probability** that the difference between two statistics is at least as big assuming the null hypothesis is true.

#### K **CHIDATA Two-Sample Z-Test: Comparing Means**

#### A simple p-value calculation that gives us intuition

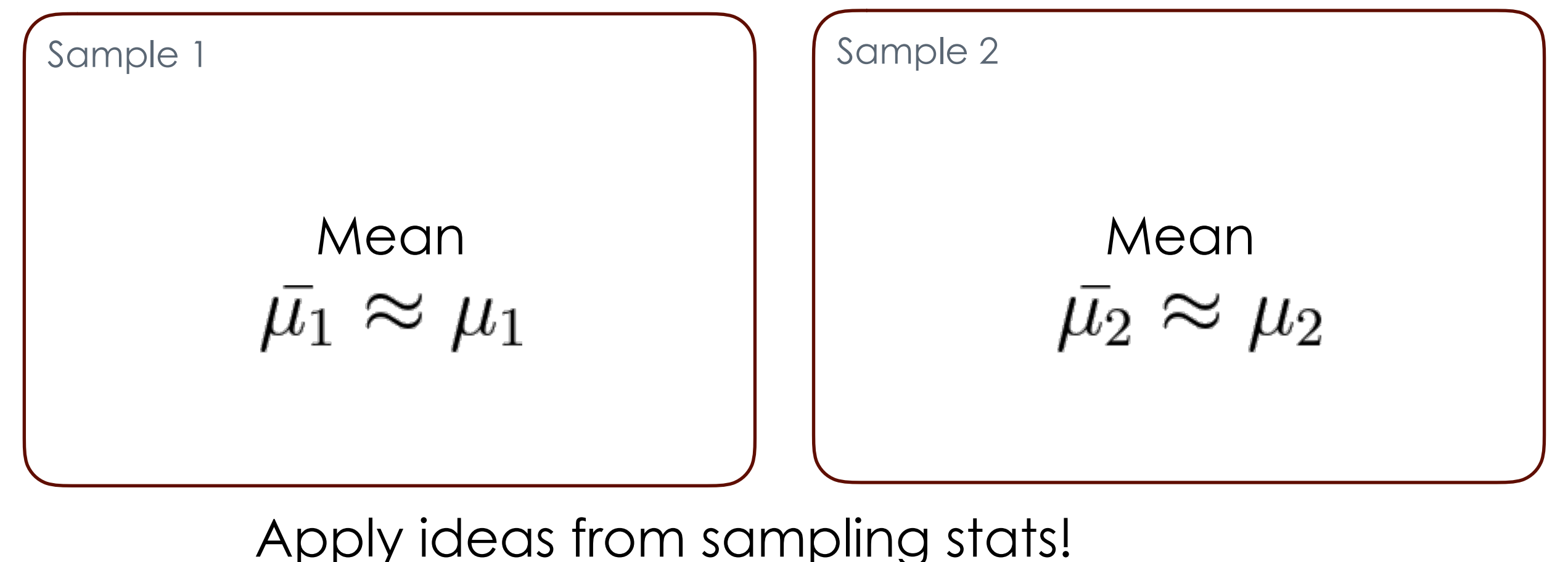

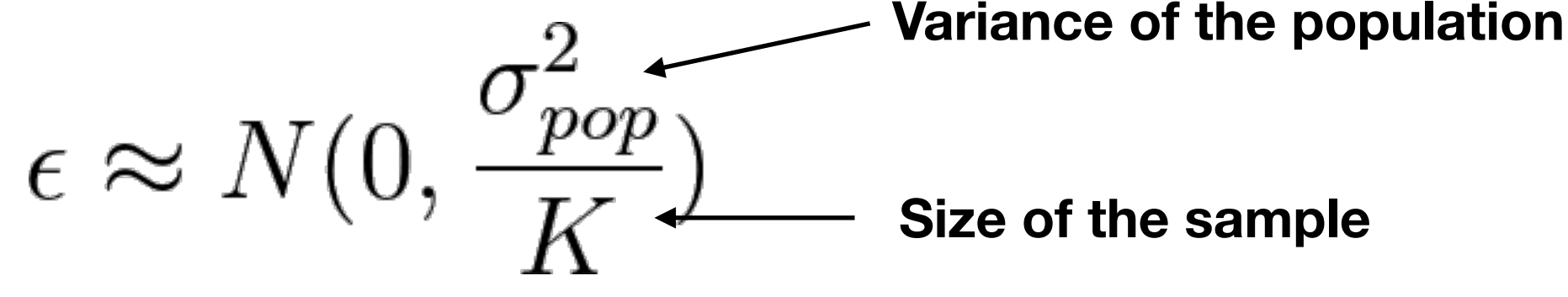

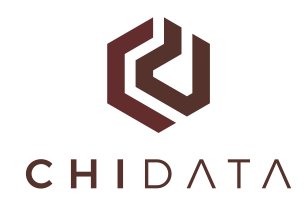

# Step 1. Assume the Null Hypothesis

#### Assume:  $\mu_1 = \mu_2$

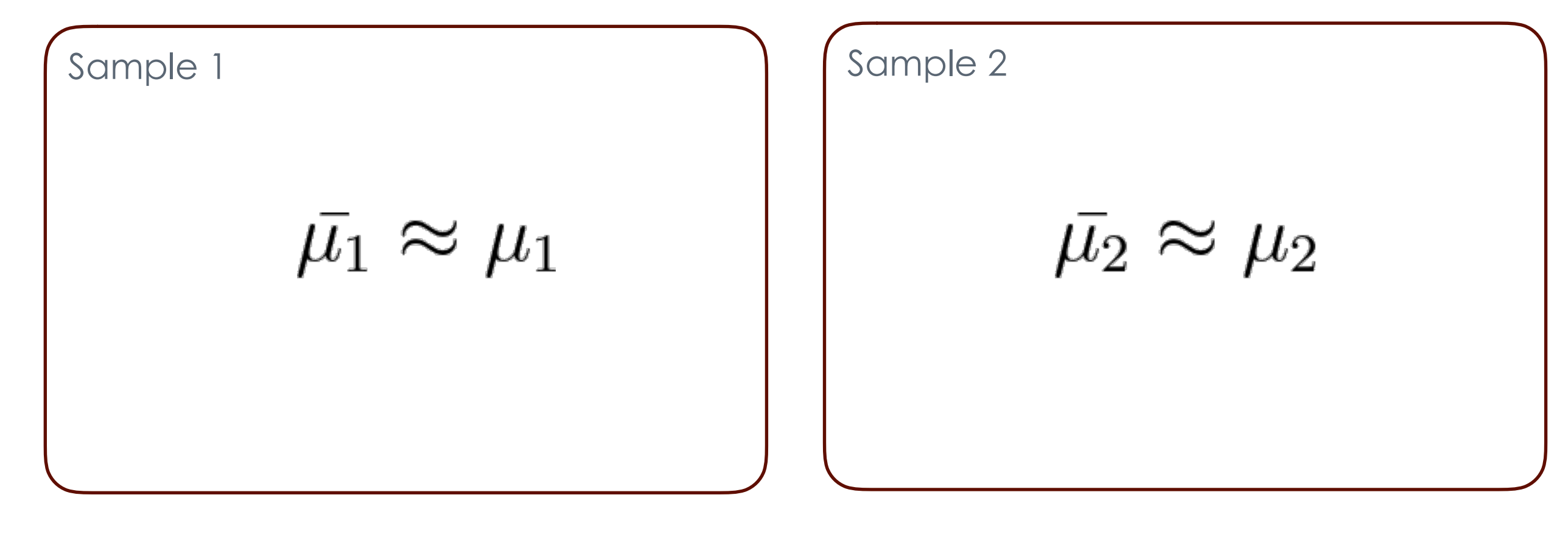

$$
\text{No expected difference} \sum Z = \bar{\mu}_1 - \bar{\mu}_2 \text{ Variances add up}
$$
\n
$$
Z \sim \mathcal{N}(0, var(\bar{\mu_1}) + var(\bar{\mu_2}))
$$

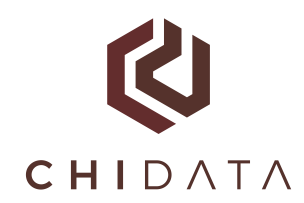

Assume:  $\mu_1 = \mu_2$ 

$$
\begin{array}{ll} \text{Define: } Z=\bar{\mu}_1-\bar{\mu}_2 & \text{ Variances add up} \\ Z \sim \mathcal{N}(0, var(\bar{\mu_1})+var(\bar{\mu_2})) \end{array}
$$

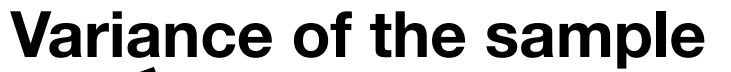

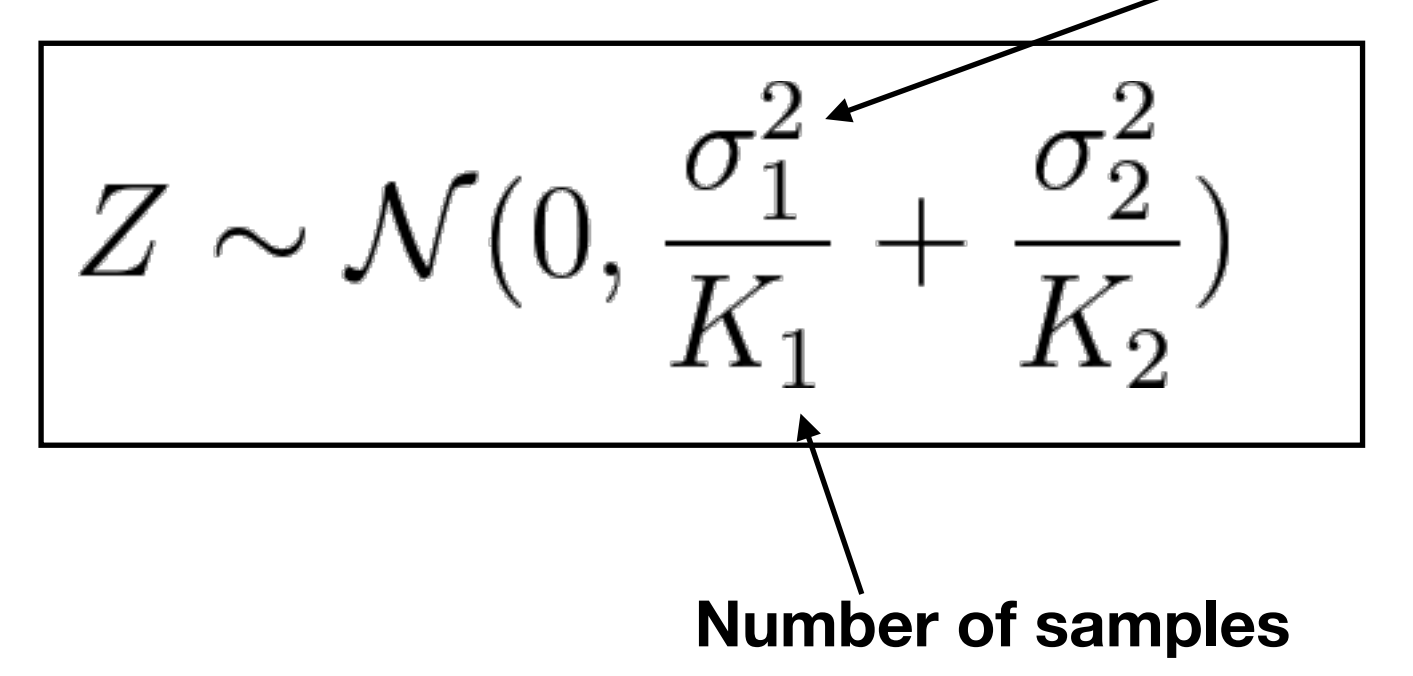

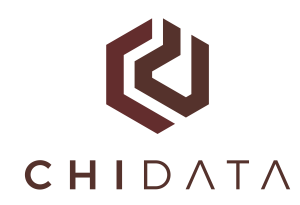

Assume: 
$$
\mu_1 = \mu_2
$$
  
\n
$$
Z \sim \mathcal{N}(0, \frac{\sigma_1^2}{K_1} + \frac{\sigma_2^2}{K_2})
$$

"Null Hypothesis Model": A model for the world assuming the null hypothesis is true

#### $\mathbf Q$ **CHIDATA Step 2. Observe the Actual Difference**

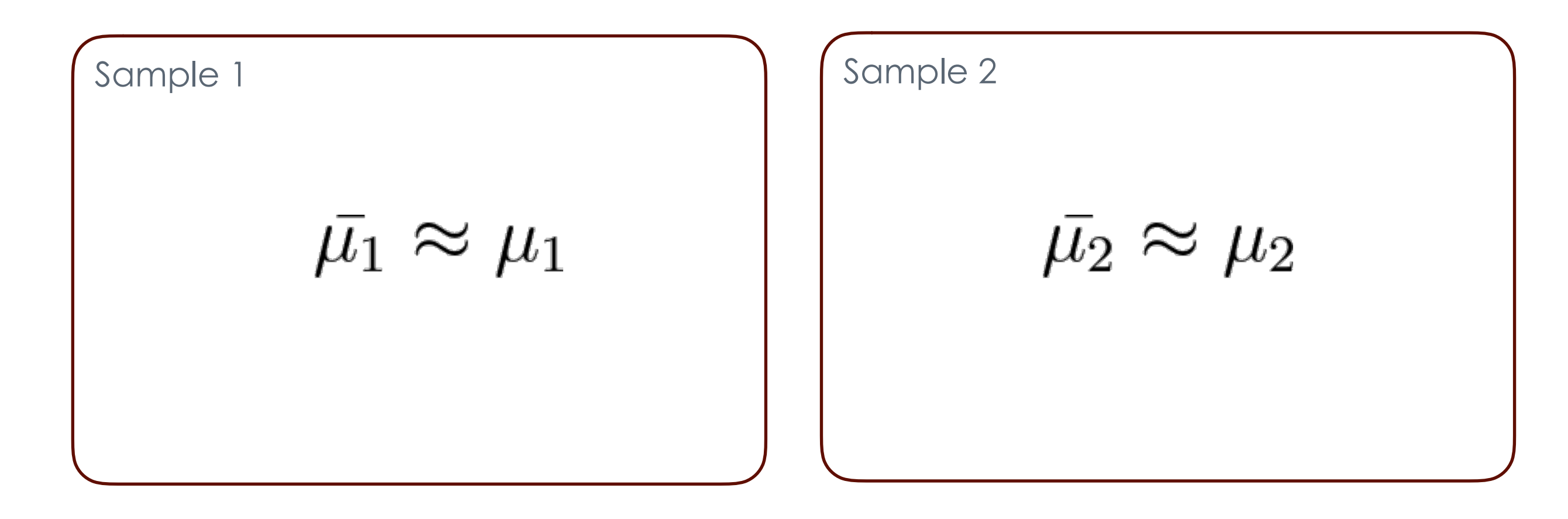

$$
\Delta=\bar{\mu}_1-\bar{\mu}_2
$$

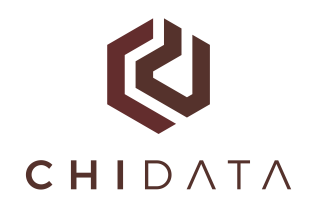

#### Step 3. Calculate P-Value

Assume:

$$
Z \sim \mathcal{N}(0, \frac{\sigma_1^2}{K_1} + \frac{\sigma_2^2}{K_2})
$$

$$
\text{Calculate:} \qquad p = \mathbf{Pr}[Z > \mu]
$$

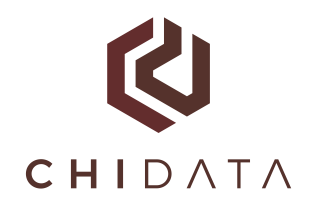

# Rules of Thumb Again

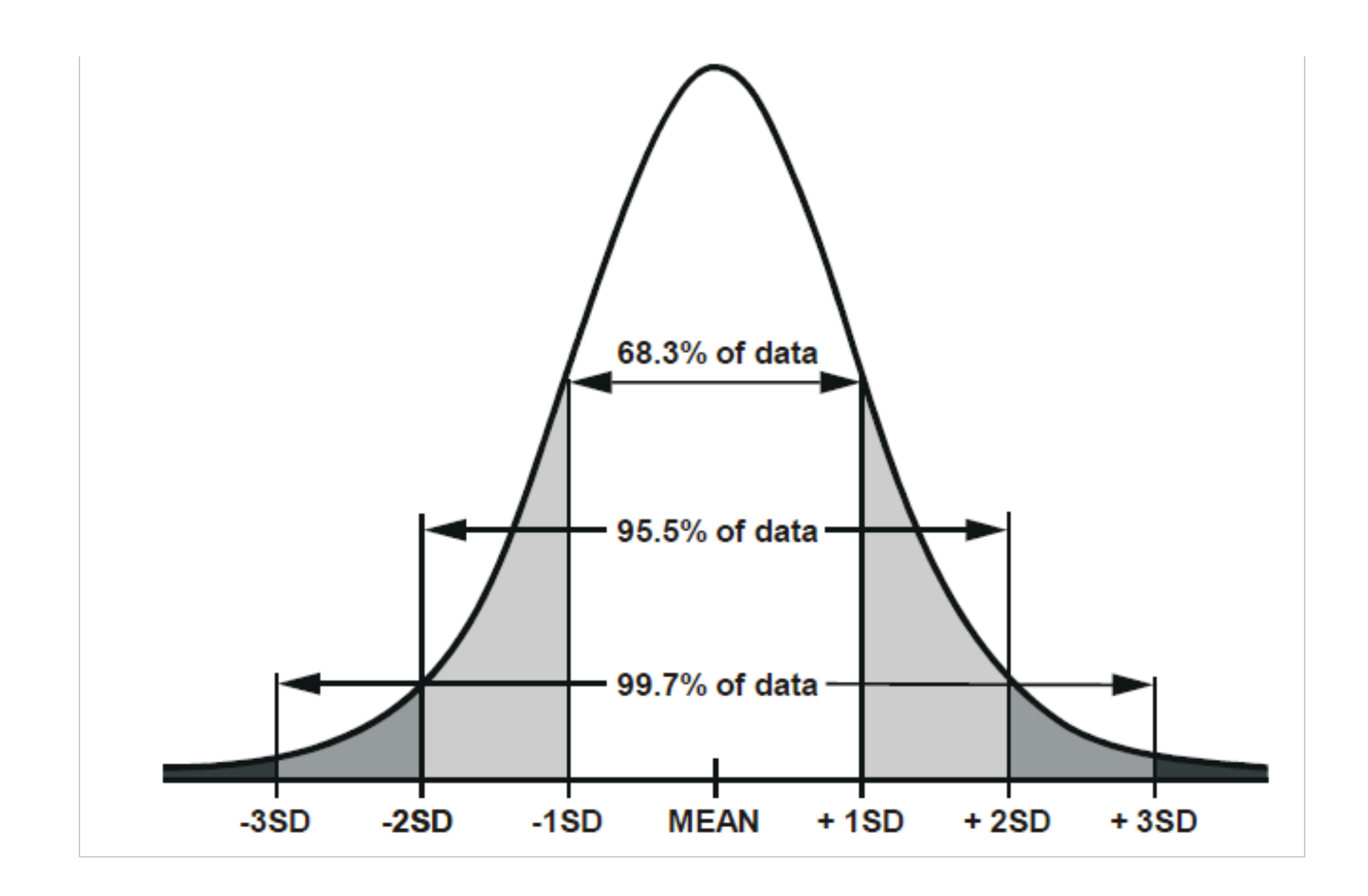

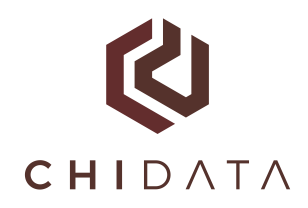

#### Step 3. Calculate P-Value

Assume:

$$
Z \sim \mathcal{N}(0, \frac{\sigma_1^2}{K_1} + \frac{\sigma_2^2}{K_2})
$$

 $p = \Pr[Z > \Delta]$ Calculate:

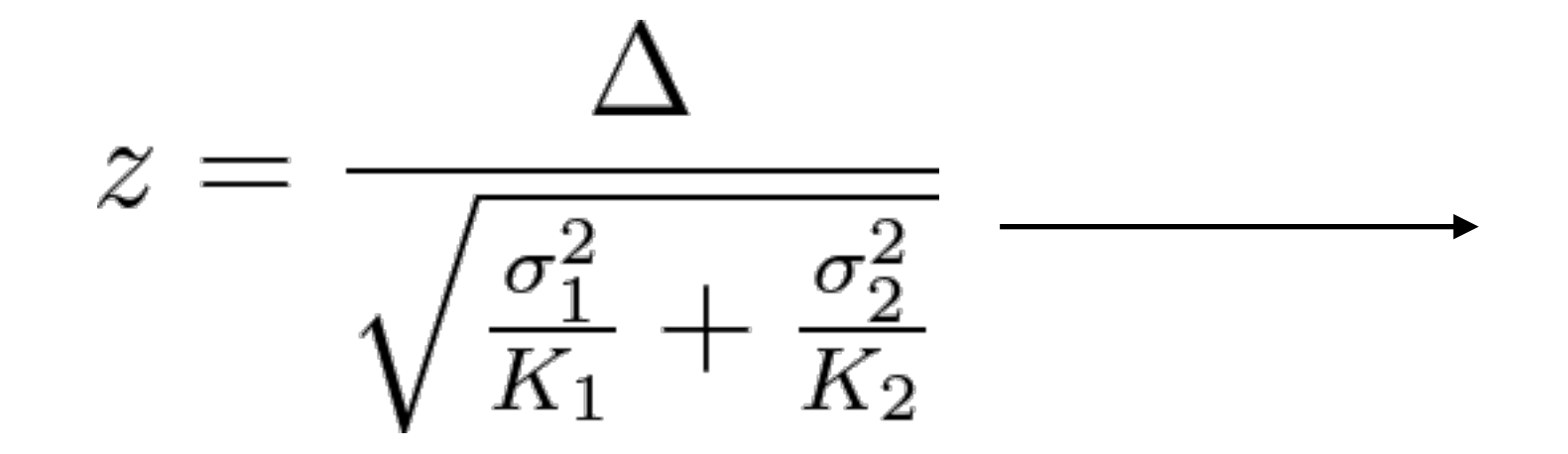

# standard deviations of difference Can be turned into a p-value using a table

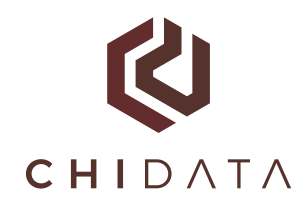

#### Step 3. Calculate P-Value

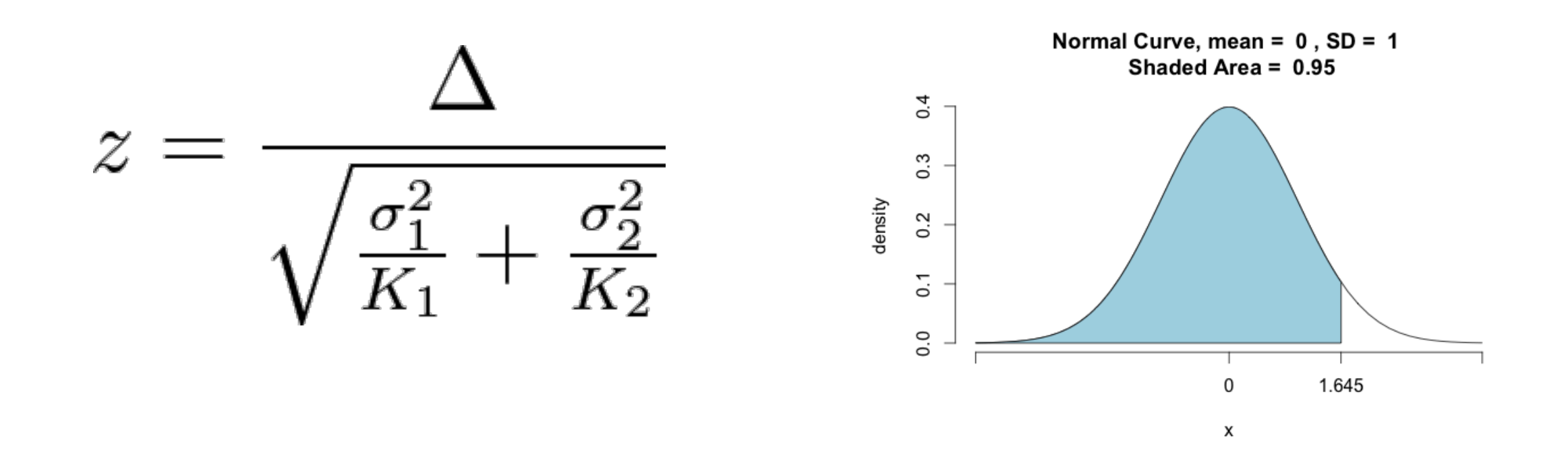

```
>>> import scipy.stats as st
\gg st.norm.ppf(.95)1.6448536269514722
\gg st.norm.cdf(1.64)(1- p-value)!0.94949741652589625
```
#### K **CHIDATA Two-Sample Z-Test: Comparing Means**

A simple p-value calculation that gives us intuition

Sample 1 Sample 2  $\bar{\mu}_1, \bar{\sigma}_1^2, K_1$  $\bar{\mu}_2, \bar{\sigma}_2^2, K_2$ Calculate mean, variance, Calculate mean, variance, and size of sample and size of sample **Z-statistic**

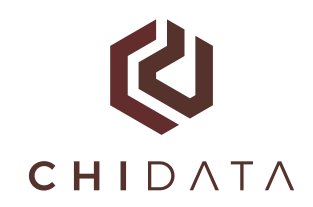

Randomly assign individuals to treatment and control

Apply the desired intervention

Observe results and calculate a p-value

Accept conclusion when p-value is below some confidence threshold (e.g., 0.05 or 0.01)

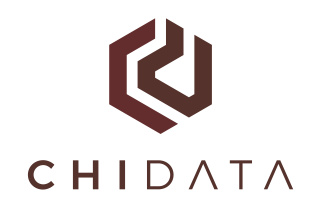

Control the probability of "accidentally" accepting a null-hypothesis

 $p < \alpha$ 

**Calculated p-value Acceptance thresh**

**False Discovery Rate:** The chance of accepting a null hypothesis in a RCT procedure

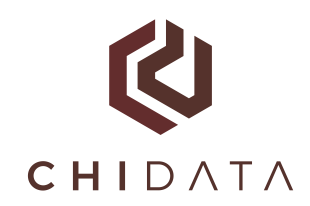

**Scenario:** Test 20 different drugs report results for the most significant treatment.

**Why is this bad?** 20 trials each with a small FDR means the overall FDR is much higher.

**Test more hypotheses, you need to lower the acceptance threshold.**

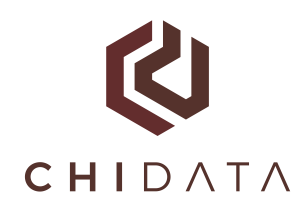

# Multiple Hypothesis Testing

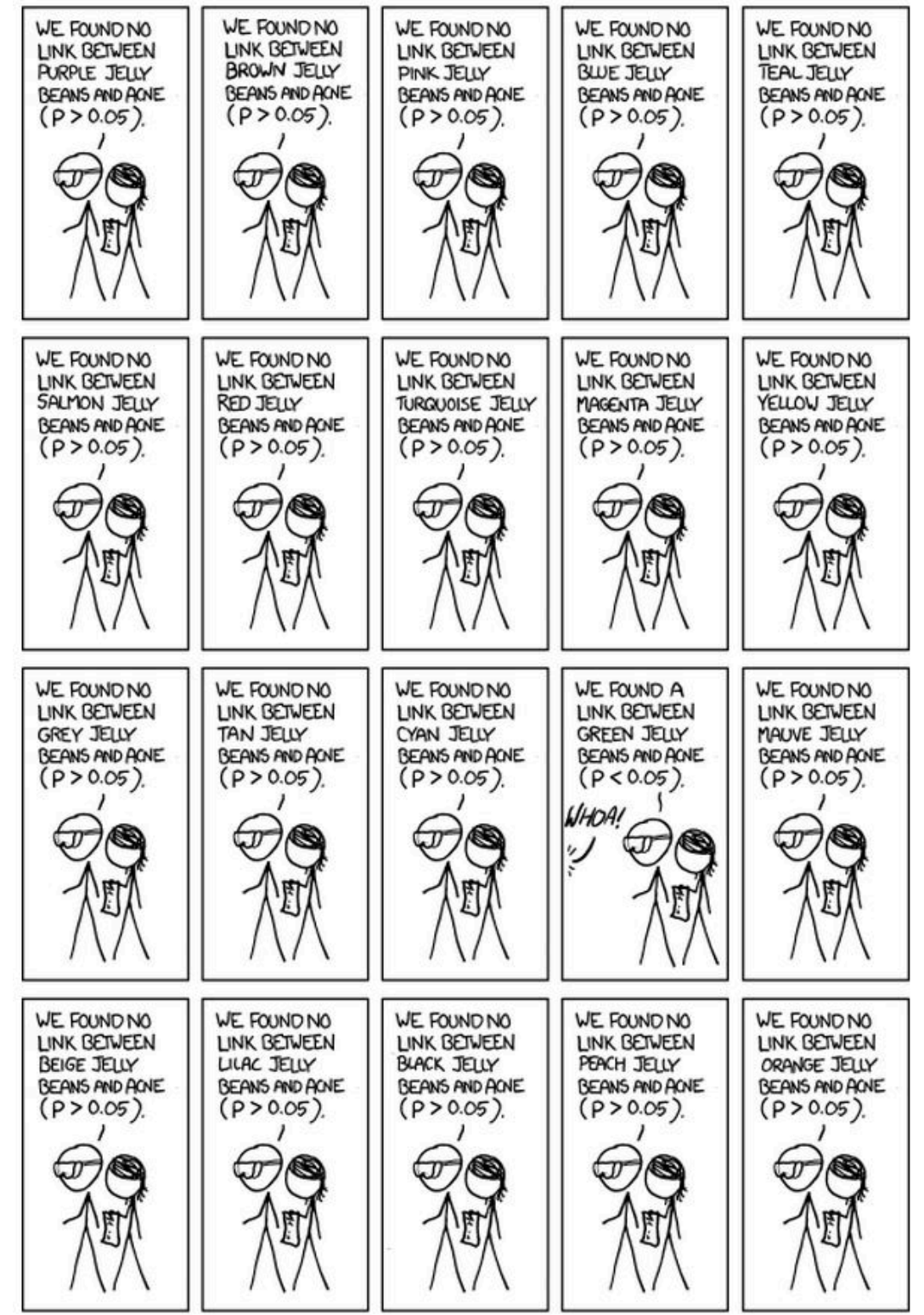

 $p \leq \alpha/R$ 

**Calculated p-value Acceptance thresh**

R is the number of tests you run, divide acceptance threshold by number of tests

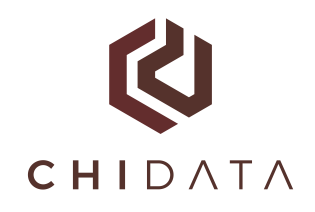

Randomly assign individuals to treatment and control Samples are drawn uniformly and randomly

Apply the desired intervention Treatment effects are independent

Observe results and calculate a p-value There is a reasonable null hypothesis

Accept conclusion when p-value is below some confidence threshold (e.g., 0.05 or 0.01) The threshold is statistically meaningful

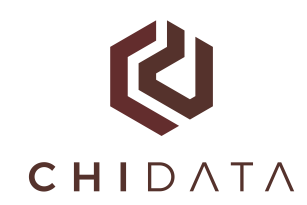

# Comparing Estimated Quantities

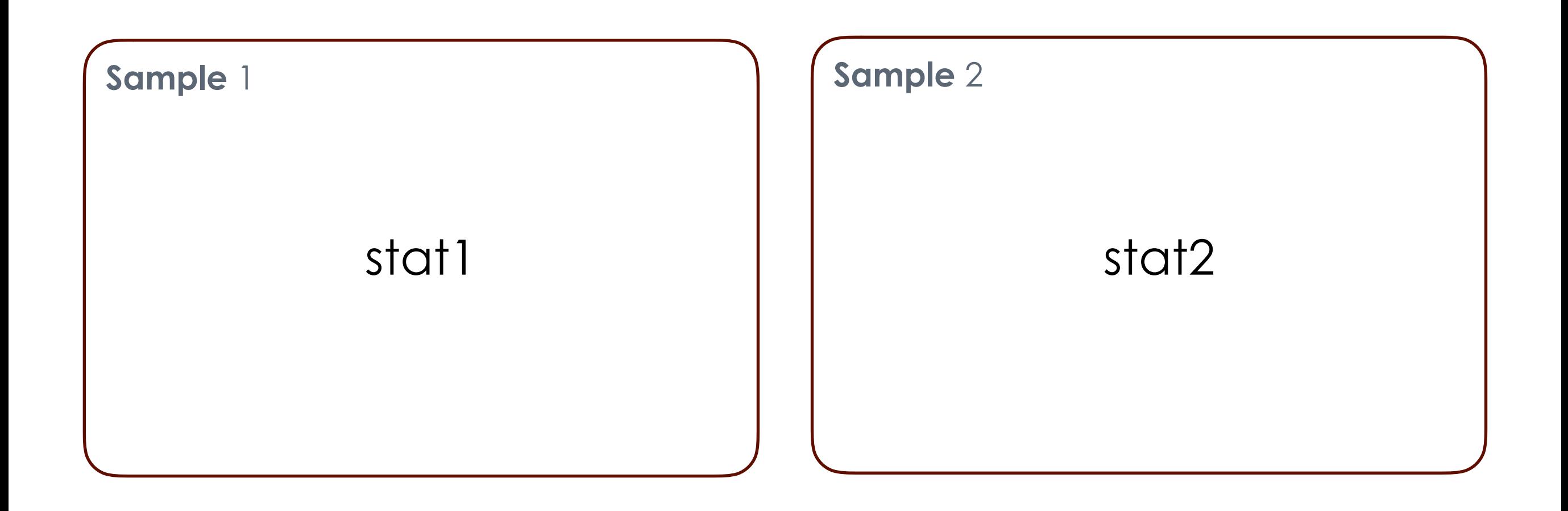